# Wybrane elementy praktyki projektowania oprogramowania Wykład 10/15 node.js: Express (3)

# Wiktor Zychla 2018/2019

# 1 Spis treści

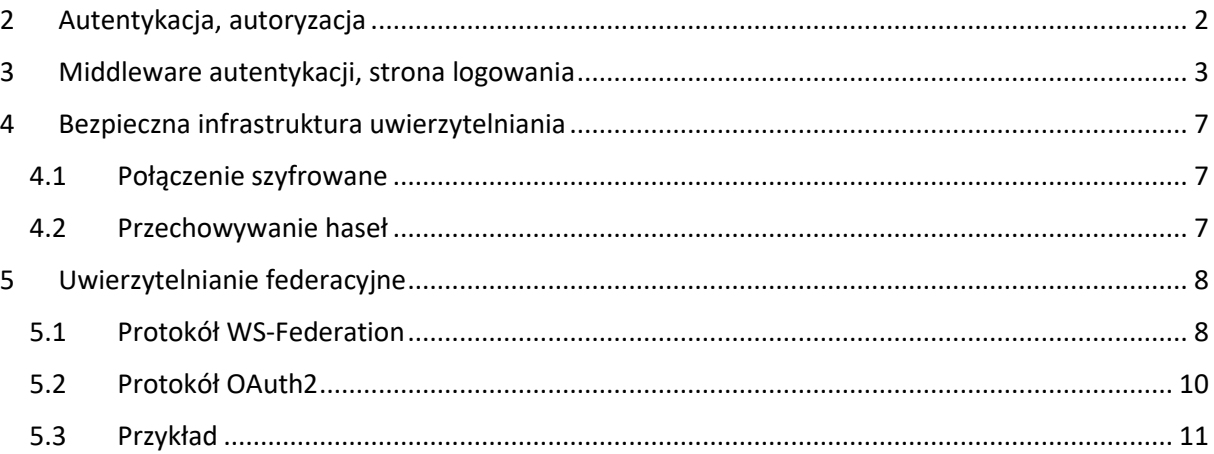

# <span id="page-1-0"></span>2 Autentykacja, autoryzacja

**Autentykacja** = proces rozpoznania tożsamości użytkownika

**Autoryzacja** = proces decyzyjny w którym użytkownikowi przyznaje się dostęp do zasobów lub zabrania się dostępu do zasobów

W praktyce, upraszczając, można powiedzieć że autentykacja jest *jakoś* związana z logowaniem, natomiast autoryzacja pozwala sterować dostępem do zasobów (np. "brak dostępu dla niezalogowanych" lub "dostęp tylko dla użytkowników w roli administratorzy" itp.)

Standardowym sposobem rozpoznania czy użytkownik jest zalogowany jest utrzymywanie przez aplikację **ciastka** zawierającego jakąś formę informacji o użytkowniku:

- Tylko nazwa użytkownika w takim podejściu pozostałe informacje (np. role) są przez aplikację wyliczane (pobierane z bazy) przy każdym żądaniu
	- o Wada koszt dodatkowego wyliczania uprawnień przy każdym żądaniu
	- o Zaleta uprawnienia mogą się zmieniać użytkownikowi w trakcie pracy
- Nazwa użytkownika i dodatkowe informacje, np. role
	- o Wada brak możliwości zmiany uprawnień w trakcie pracy, użytkownik musi się wylogować i zalogować ponownie żeby aplikacja zauważyła dodatkowe uprawnienia
	- o Wada ograniczony rozmiar ciastka, jeśli użytkownik ma dużo ról może być z tym problem
	- o Zaleta brak dodatkowego kosztu wyliczania uprawnień

Uwaga! Istnieje inny sposób podtrzymywania ciągłości sesji zalogowanego użytkownika niż ciastko. Ten sposób oparty jest o tzw. [401 Challenge](https://developer.mozilla.org/en-US/docs/Web/HTTP/Authentication) czyli mechanizm uwierzytelnienia wykorzystujący fragment specyfikacji protokołu http. Tym sposobem nie będziemy się zajmować ponieważ jest mniej wygodny dla użytkownika – formularz logowania jest wbudowany w przeglądarkę i programista nie ma możliwości jego stylowania:

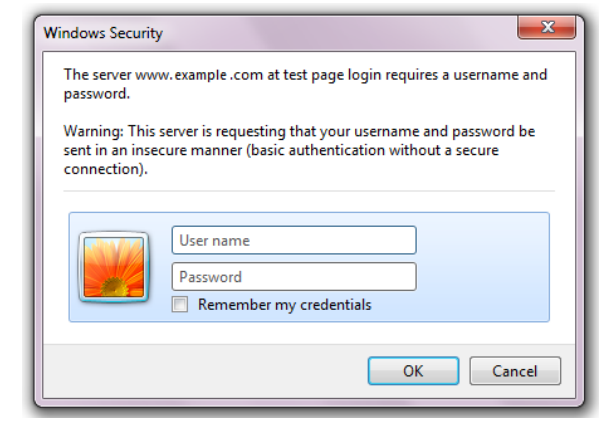

## <span id="page-2-0"></span>3 Middleware autentykacji, strona logowania

Klasyczne podejście do autentykacji wymaga tylko automatyzacji procesu decyzyjnego – czy żądanie należy obsłużyć czy też wymusić **przekierowanie** na stronę logowania. Architektura Express wychodzi tu naprzeciw – w definicji ścieżki może się pojawić bowiem nie jedno, ale **wiele** middleware, które są wykonywane po kolei.

Dzięki temu proces decyzyjny można wynieść do osobnego middleware, które następnie umieszcza się w definicji ścieżek wymagających logowania jako pierwsze:

```
/**
 * @param {http.IncomingMessage} req
 * @param {http.ServerResponse} res
 * @param {*} next
function authorize(req, res, next) {
     if ( req.signedCookies.user ) {
         req.user = req.signedCookies.user;
         next();
     } else {
         res.redirect('/login?returnUrl='+req.url);
     }
}
```

```
var http = require('http');
var express = require('express');
var cookieParser = require('cookie-parser');
var app = express();
app.use(express.urlencoded({ extended: true }));
app.use(cookieParser('sgs90890s8g90as8rg90as8g9r8a0srg8'));
app.set('view engine', 'ejs');
app.set('views', './views');
// wymaga logowania dlatego strażnik - middleware "authorize"
app.get( '/, authorize, (req, res) => {
     res.render('app', { user : req.user } );
});
app.get('/logout', authorize, (req, res) => {
     res.cookie('user', '', { maxAge: -1 } );
     res.redirect('/')
});
 // strona logowania
```

```
app.get( '/\text{login}, (req, res) => {
     res.render('login');
});
app.post('/login', (req, res) \Rightarrow { var username = req.body.txtUser;
    var pwd = req.body.txtPwd;
    if ( username == pwd ) {
         // wydanie ciastka
         res.cookie('user', username, { signed: true });
         // przekierowanie
        var returnUrl = req.query.returnUrl;
         res.redirect(returnUrl);
     } else {
         res.render( 'login', { message : "Zła nazwa logowania lub hasło" } 
);
     }
});
http.createServer(app).listen(3000);
console.log( 'serwer działa, nawiguj do http://localhost:3000' );
```
Do tego widoki:

```
<!-- login.ejs -->
<!DOCTYPE html>
<html lang="en">
<head>
    <meta charset="UTF-8">
    <title>Document</title>
    <style>
    html, body, form {
        height: 100%;
        overflow: hidden;
    }
    form {
       display : flex;
        justify-content : center;
       align-items : center;
     }
    #login {
       padding : 20px;
       border : 1px solid black;
     }
```

```
 #login div {
          overflow : auto;
      }
     #login input {
          float : right;
      }
     button {
          clear : both;
      }
      .message {
          color : red;
      }
     </style>
</head>
<body>
     <form method="POST">
      <div id='login'>
          <div>
          Logowanie
         \langle/div\rangle <div>
          <input type='text' name='txtUser' />
          <label>Nazwa użytkownika:</label>
         \langle/div\rangle <div>
          <input type='password' name='txtPwd' />
          <label>Hasło:</label>
         \langle/div\rangle <div>
              <button>Zaloguj</button>
         \langle/div\rangle <% if ( locals.message ) { %>
               <div class='message'>
                    <%= locals.message %>
              \langle/div\rangle <% } %>
     \langle/div\rangle </form>
</body>
</html>
```
<!-- app.ejs --> <!DOCTYPE html> <html lang="en"> <head>

```
 <meta charset="UTF-8">
    <title>Document</title>
</head>
<body>
    Witaj, jesteś zalogowany jako <%= user %>. <a href='/logout'>Wyloguj
się</a>
</body>
</html>
```
Przy okazji warto zwrócić uwagę na kilka typowych technik:

- Do przechowania danych użyte jest ciastko typu "signed", bez tego użytkownik mógłby sam tworzyć udawane ciastka pozwalające mu dostać się do obcych sesji
- Wylogowanie to po prostu usunięcie ciastka
- Warunkowe renderowanie całej sekcji (informacja o błędnym logowaniu) jest możliwe przy użyciu aliasu **locals**
- Centrowanie widoku możliwe jest na wiele sposobów tu został użyty tzw. [CSS flex layout](https://css-tricks.com/snippets/css/a-guide-to-flexbox/)

### <span id="page-6-0"></span>4 Bezpieczna infrastruktura uwierzytelniania

Aby tak klasycznie zbudowana aplikacja nie padła łupem internetowych włamywaczy, musi być spełniony szereg warunków. Wymienimy wybrane z nich:

#### <span id="page-6-1"></span>4.1 Połączenie szyfrowane

Ponieważ POST formularza logowania niesie ze sobą login i hasło, krytyczne jest użycie połączenia szyfrowanego (SSL). Dawniej mylnie sądzono że po zalogowaniu aplikacja może przejść na kanał nieszyfrowany, jednak z takiego kanału można wykraść ciastko autentykacji i doklejać je do preparowanych żądań do serwera. Dlatego obecnie zdecydowanie sugeruje się kanał szyfrowany do całej aplikacji.

#### <span id="page-6-2"></span>4.2 Przechowywanie haseł

Jeżeli sprawdzenie pary login/hasło odwołuje się do trwałego magazynu danych (np. baza danych) to pojawia się kwestia przechowywania haseł po stronie serwera:

- Pod żadnym pozorem nie wolno na serwerze przechowywać haseł w postaci jawnej
- Zamiast tego należy stosować jednokierunkowe funkcje skrótu o dużej entropii, np. [SHA2](https://passwordsgenerator.net/sha256-hash-generator/)
- Nawet dobra funkcja jednokierunkowa nie chroni przez atakiem tzw. [rainbow table](https://en.wikipedia.org/wiki/Rainbow_table) w którym koszt odwrócenia statystycznie dużej liczby haseł jest niewielki i chronione są wyłącznie nietypowe hasła
- Dlatego serwer dodatkowo chroni hasła użytkowników przez hashowaniem dodając do nich tzw. [salt](https://en.wikipedia.org/wiki/Salt_(cryptography)) czyli dodatkowy element entropii, wykluczający atak słownikowy
- Do tego, aby utrudnić odwracanie, stosuje się iterowanie funkcji skrótu

P = SHA256( … SHA256( SHA256( *password* + *salt* ) + *salt* ) … + *salt* )

Liczbę iteracji dobiera się tak aby wyliczanie było jeszcze akceptowalne (np. 50-500 ms) ale odwracanie – wtedy odpowiednio trudniejsze.

W praktyce stosuje się algorytmy [bcrypt](https://en.wikipedia.org/wiki/Bcrypt) lub równoważne ([PBKDF2\)](https://en.wikipedia.org/wiki/PBKDF2).

# <span id="page-7-0"></span>5 Uwierzytelnianie federacyjne

Przechowywanie haseł niezależnie w wielu aplikacjach naraża infrastrukturę na dodatkowe ryzyka. Dlatego współcześnie często rozważa się tzw. **[uwierzytelnianie federacyjne](https://en.wikipedia.org/wiki/Federated_identity)** oraz protokoły [pojedynczego](https://en.wikipedia.org/wiki/Single_sign-on) logowania (SSO).

Uwierzytelnianie za pomocą zewnętrznego dostawcy możliwe jest wyłącznie przy zapewnieniu bezpieczeństwa, w szczególności braku możliwości oszukania przepływu kontroli między dwoma różnymi aplikacjami przez użytkownika.

Z tego powodu współcześnie korzysta się z tzw. protokołów SSO, np.:

- protokół **passive [WS-Federation](https://en.wikipedia.org/wiki/WS-Federation)**, który definiuje przepływ komunikatów dla klienta pasywnego (przeglądarka internetowa) i umożliwia uzyskanie poświadczonej przez serwer informacji o tożsamości użytkownika i jego przynależności do ról (tu: grup zabezpieczeń). Protokół należy do rodziny WS-\* i jest uznanym, przyjętym powszechnie w przemyśle rozwiązaniem, dla którego istnieją gotowe implementacje części klienckich i serwerowych dla różnych platform technologicznych – w przypadku systemu heterogenicznego jest to duża zaleta, otwierająca perspektywę łatwej rozbudowy systemu o kolejne moduły w przyszłości.
- Protokół **[OAuth2/OpenID Connect](https://en.wikipedia.org/wiki/OpenID_Connect)**, szeroko implementowany przez dostawców usług społecznościowych

Na potrzeby każdego wdrożenia systemu identyfikuje się podsystem nazywany dalej **modułem jednokrotnego logowania**, który w nomenklaturze technicznej jest dostawcą tożsamości (security token service, identity provider) protokołu pojedynczego logowania.

#### <span id="page-7-1"></span>5.1 Protokół WS-Federation

[Rysunek 1](#page-8-0) przedstawia schemat poświadczania tożsamości przy wykorzystaniu WS-Federation i modułu jednokrotnego logowania.

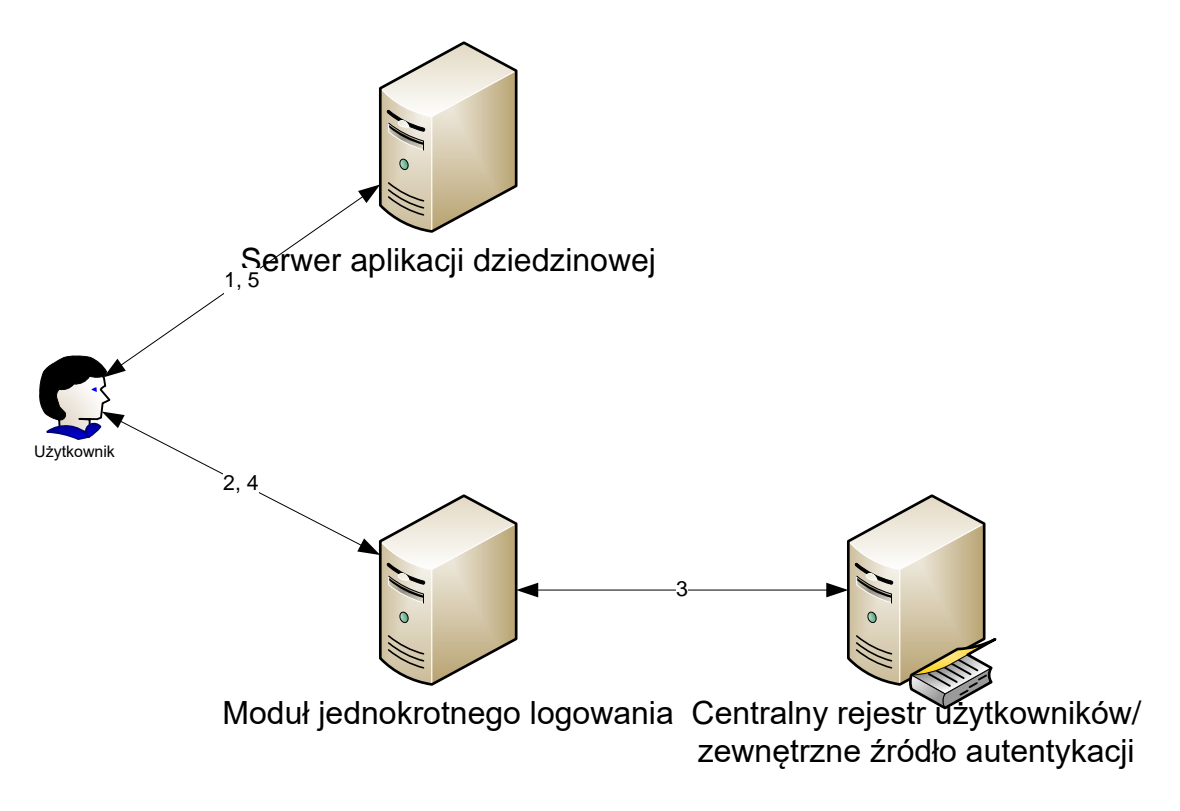

*Rysunek 1 Poświadczanie tożsamości przy wykorzystaniu WS-Federation i dostawcy tożsamości*

<span id="page-8-0"></span>Poszczególne kroki protokołu przedstawiają się następująco:

- 1. Użytkownik kieruje żądanie do wybranego serwera aplikacji obsługującego jeden z modułów systemu
- 2. Jeśli moduł do tej pory nie przeprowadził autentykacji tego użytkownika, za pośrednictwem przeglądarki kierowane jest żądanie wydania informacji o użytkowniku do serwera modułu jednokrotnego logowania
- 3. Serwer jednokrotnego logowania poświadcza tożsamość użytkownika, samodzielnie lub delegując autentykację dalej, do zaufanego dostawcy.
- 4. Serwer jednokrotnego logowania tworzy tzw. *token bezpieczeństwa* użytkownika zgodny ze standardem SAML, zawierający atrybuty opisujące użytkownika (**nazwa logowania, imię, nazwisko, unikalny identyfikator, adres e-mail i przynależność do grup zabezpieczeń**).
- 5. Serwer jednokrotnego logowania **podpisuje** token bezpieczeństwa, uniemożliwiając w ten sposób jego zafałszowanie i poświadczając jego wiarygodność i za pośrednictwem przeglądarki odsyła informację do właściwego serwera aplikacji. Token bezpieczeństwa (właściwie: token SAML) ma postać dokumentu XML.
- 6. Serwer aplikacji waliduje integralność przedstawionego tokenu bezpieczeństwa i przydziela użytkownikowi dostęp do właściwych zasobów w ramach zawartej w tokenie bezpieczeństwa informacji o przynależności użytkownika do grup zabezpieczeń

Szczegółowa dokumentacja techniczna protokołu autentykacji WS-Federation, zawartości i sposobu interpretacji tokenów SAML są publicznie dostępne i nie zostaną dołączone do niniejszego opracowania.

Należy zwrócić uwagę, że jedną z pożądanych właściwości specyfikacji WS-Federation jest obsługa scenariusza Single Sign-out, czyli możliwość wylogowania się użytkownika z całego środowiska

aplikacyjnego przez jeden wspólny odnośnik. Technicznie realizowane jest to następująco – podczas autentykacji użytkowników na potrzeby konkretnych aplikacji (krok 3) serwer jednokrotnego logowania w sesji użytkownika zapamiętuje odnośniki do tych aplikacji. W ten sposób w każdym momencie serwer jednokrotnego logowania wie do których aplikacji użytkownik jest zalogowany za jego pośrednictwem. Wylogowanie sprowadza się do wygenerowania spreparowanej strony z odnośnikami do poszczególnych aplikacji z dołączonym specjalnym parametrem, który dla aplikacji jest równoznaczny z poleceniem wylogowania się.

#### <span id="page-9-0"></span>5.2 Protokół OAuth2

[Rysunek 2](#page-9-1) przedstawia schemat poświadczania tożsamości przy wykorzystaniu OAuth2 i modułu jednokrotnego logowania.

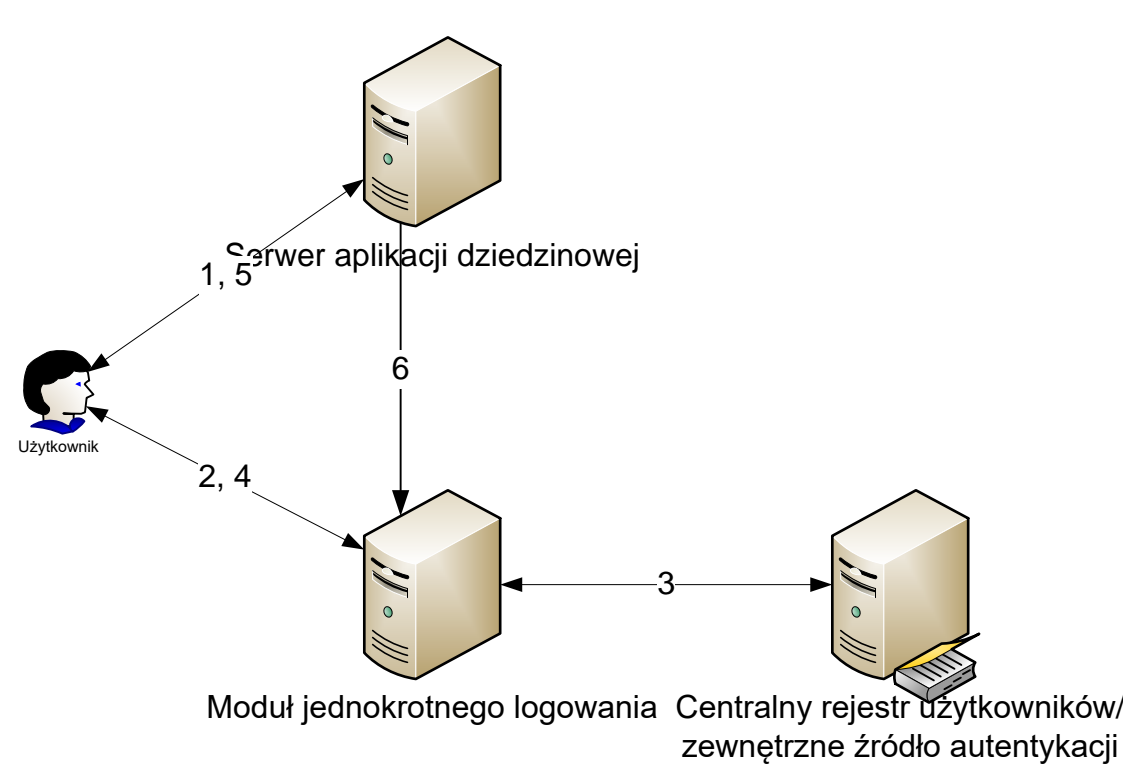

*Rysunek 2 Poświadczanie tożsamości przy wykorzystaniu OAuth2 i dostawcy tożsamości*

<span id="page-9-1"></span>Poszczególne kroki protokołu przedstawiają się następująco:

- 1. Użytkownik kieruje żądanie do wybranego serwera aplikacji obsługującego jeden z modułów systemu
- 2. Jeśli moduł do tej pory nie przeprowadził autentykacji tego użytkownika, za pośrednictwem przeglądarki kierowane jest żądanie wydania informacji o użytkowniku do serwera modułu jednokrotnego logowania
- 3. Serwer jednokrotnego logowania poświadcza tożsamość użytkownika, samodzielnie lub delegując autentykację dalej, do zaufanego dostawcy.
- 4. Serwer jednokrotnego logowania tworzy tzw. *jednokrotny kod bezpieczeństwa*
- 5. Serwer aplikacji zamienia jednokrotny kod bezpieczeństwa na tzw. *token bezpieczeństwa*, którego następnie używa do uzyskania informacji o użytkowniku (**nazwa logowania, imię, nazwisko, unikalny identyfikator, adres e-mail i przynależność do grup zabezpieczeń**) w module jednokrotnego logowania

#### <span id="page-10-0"></span>5.3 Przykład

Zbudujemy aplikację uwierzytelniającą się w Google za pomocą protokołu OAuth2. Pierwszym krokiem jest rejestracja aplikacji w Google w konsoli dl[a developerów](https://console.developers.google.com/project).

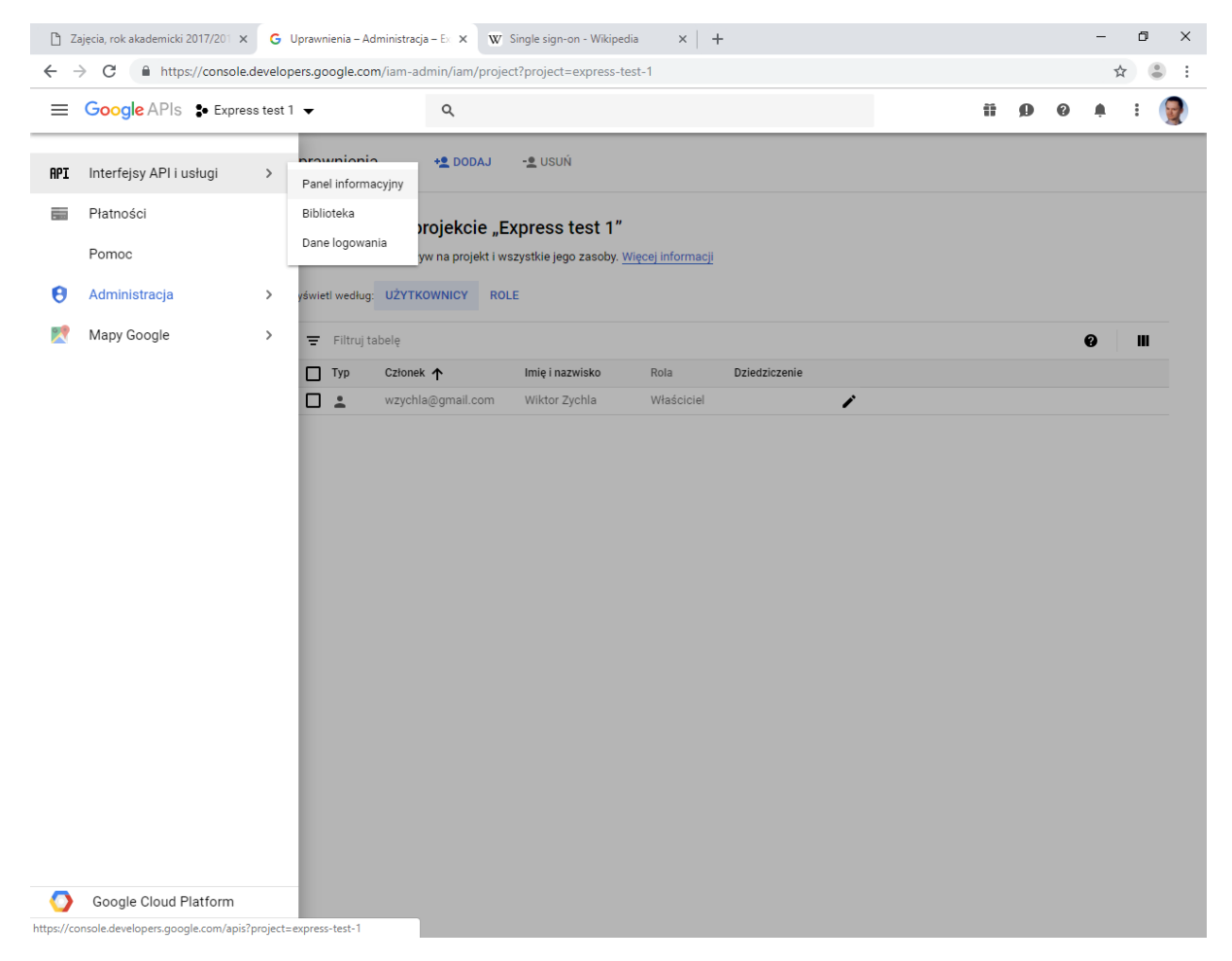

W konsoli należy utworzyć nową aplikację i przywołać widok Interfejsy API i usługi:

Tu należy pozyskać dane logowania, czyli identyfikator aplikacji i tajny klucz oraz zarejestrować adres powrotny, w którym w aplikacji odbędzie się przetworzenie tokena federacyjnego i zamiana go na informacje o użytkowniku – w przykładzie adres zwrotny to <http://localhost:3000/callback>

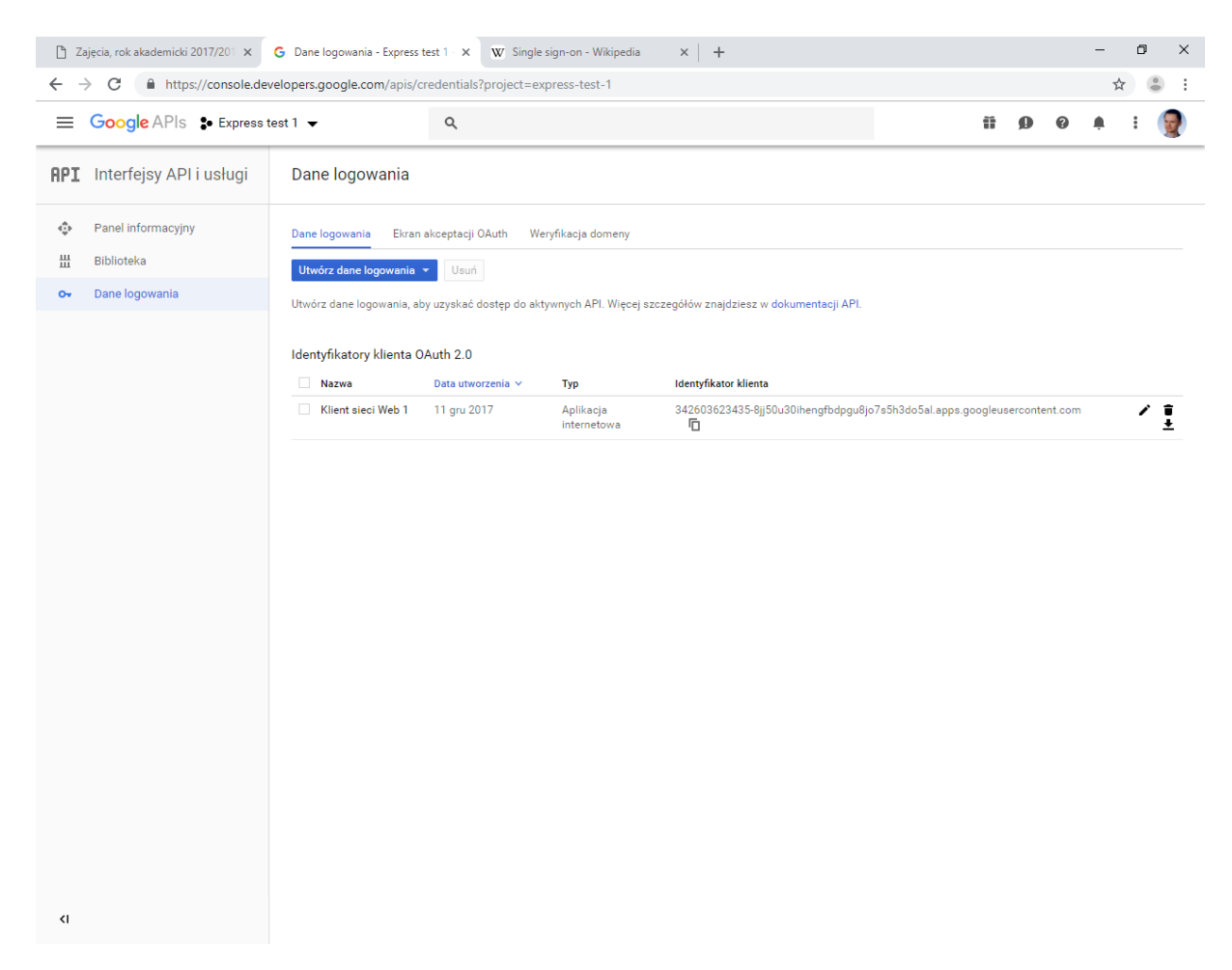

oraz na liście API **włączyć** API dla Google+ aby umożliwić aplikacji dostęp do API zwracającego informacje o profilu.

Na formularzu logowania pojawi się odnośnik umożliwiający logowanie za pomocą Google:

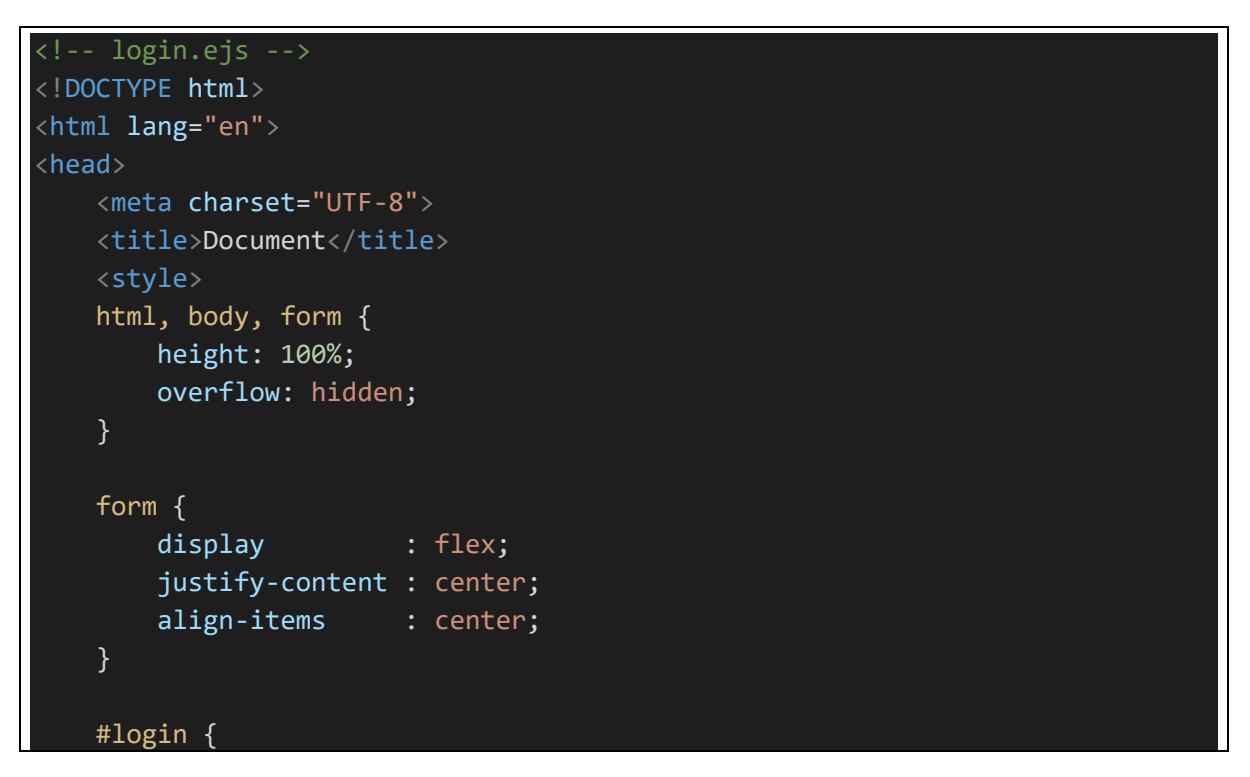

```
padding : 20px;
         border : 1px solid black;
     }
     #login div {
          overflow : auto;
     }
     #login input {
         float : right;
     }
     button {
          clear : both;
     }
     .message {
         color : red;
     }
     div > label {
         width: 120px;
     }
     </style>
</head>
<body>
     <form method="POST">
     <div id='login'>
         <div>
          Logowanie
         \langle/div\rangle <div>
          <input type='text' name='txtUser' />
          <label>Nazwa użytkownika:</label>
         \langle/div\rangle <div>
          <input type='password' name='txtPwd' />
          <label>Hasło:</label>
         \langle/div\rangle <div>
             <button>Zaloguj</button>
         \langle/div\rangle <div>
               <a href='<%- google %>'>Zaloguj za pomocą Google</a>
         \langle/div\rangle <% if ( locals.message ) { %>
              <div class='message'>
                   <%= locals.message %>
             \langle/div\rangle
```

```
 <% } %>
   \langle/div\rangle </form>
</body>
</html>
```
a za obsługę protokołu OAuth2 będzie odpowiadał moduł **simple-oauth2**.

```
/**
 * WEPPO 2017
 * Przykład autentykacji za pomocą OAuth2
 * Aplikacja zadziała tylko po wcześniejszym zarejestrowaniu jej w Google i 
 * odblokowaniu dostępu do Google+ API
 * Wiecej: http://www.wiktorzychla.com/2014/11/simple-oauth2-federated-
authentication.html
 * Po zarejestrowaniu aplikacji należy przepisać jej id i secret z zakładki
 * Interfejsy API i usługi / Dane logowania do pól id/secret poniżej
var http = require('http');
var https = require('https');
var express = require('express');
var cookieParser = require('cookie-parser');
var simpleOauthModule = require('simple-oauth2');
const oauth2 = simple0authModule.create({
     client: {
         id: '342603623435-
8jj50u30ihengfbdpgu8jo7s5h3do5al.apps.googleusercontent.com',
         secret: '...tu skopiować secret...',
     },
     auth: {
         tokenHost: 'https://www.googleapis.com',
         tokenPath: '/oauth2/v4/token',
         authorizeHost: 'https://accounts.google.com',
         authorizePath: '/o/oauth2/v2/auth'
     },
});
const authorizationUri = oauth2.authorizationCode.authorizeURL(\{ redirect_uri: 'http://localhost:3000/callback',
     scope: 'openid profile email'
});
var app = express();
```

```
app.use(express.urlencoded({ extended: true }));
app.use(cookieParser('sgs90890s8g90as8rg90as8g9r8a0srg8'));
app.set('view engine', 'ejs');
app.set('views', './views');
// wymaga logowania
app.get('/', authorize, (req, res) => {
     res.render('app', { user: req.user });
});
app.get('/logout', authorize, (req, res) \Rightarrow res.cookie('user', '', { maxAge: -1 });
     res.redirect('/')
});
// strona logowania
app.get('/login', (req, res) => {
     res.render('login', { google: authorizationUri });
});
app.post('/login', (req, res) => {
     var username = req.body.txtUser;
     var pwd = req.body.txtPwd;
    if (username == pwd) {
         // wydanie ciastka
         res.cookie('user', username, { signed: true });
         // przekierowanie
        var returnUrl = req.query.returnUrl;
         res.redirect(returnUrl);
     } else {
         res.render('login', { message: "Zła nazwa logowania lub hasło", 
google: authorizationUri });
     }
});
app.get('/callback', (req, res) => {
     const code = req.query.code;
     const options = {
         code,
         redirect_uri: 'http://localhost:3000/callback'
     };
     // żądanie do punktu końcowego oauth2 zamieniające code na access_token
     oauth2.authorizationCode.getToken(options, (error, result) => {
         if (error) {
             return res.end(`Błąd: ${error}`);
```

```
 }
         const token = oauth2.accessToken.create(result);
         // żądanie do usługi profile API Google+ po profil użytkownika
        var opts = \{ host: 'www.googleapis.com',
             path: '/plus/v1/people/me/openIdConnect',
             headers: {
                 "Authorization": `Bearer 
${encodeURIComponent(token.token.access_token)}`
 }
         }
         https.get(opts, profileRes => {
             var profileJson = '';
             profileRes.on('data', data => {
                 profileJson += data.toString()
             });
            profileRes.on('end', () => {
                 var profile = JSON.parse(profileJson);
                 if (profile.email) {
                     // zalogowanie 
                     res.cookie('user', profile.email, { signed: true });
                     res.redirect('/');
                 } else {
                     // obsługa błędu
                     if (profile.error) {
                         res.end(profile.error);
                     } else {
                         res.end(`Błąd żądania do usługi profile API`);
 }
 }
            });
        });
    });
});
// middleware autentykacji
function authorize(req, res, next) {
     if (req.signedCookies.user) {
         req.user = req.signedCookies.user;
         next();
     } else {
         res.redirect('/login?returnUrl=' + req.url);
     }
}
http.createServer(app).listen(3000);
console.log('serwer działa, nawiguj do http://localhost:3000');
```